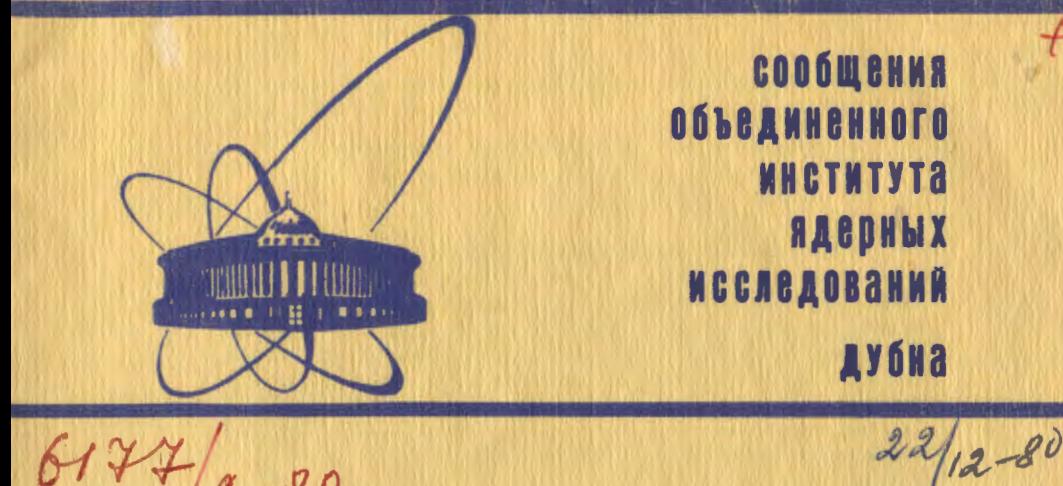

6177  $\overline{\mathcal{O}}$ 

 $9 - 80 - 589$ 

Л.Г.Воробьев

**ОПТИМИЗИРУЮЩАЯ** ИНТЕРАКТИВНАЯ ПРОГРАММА ДЛЯ РАСЧЕТА СИСТЕМ ТРАНСПОРТИРОВКИ ПУЧКОВ ЗАРЯЖЕННЫХ ЧАСТИЦ

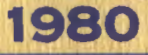

### ВВЕЛЕНИЕ

Системы транспортировки пучков заряженных частиц присутствуют в пюбом ускорительном комплексе и представляют собой. подчас сложные, каналы, работающие в нескольких режимах. Их быструю и точную маладку невозможно проводить без помоши ЭВМ. Причем как настройка существующих каналов, так и расчет проектируемых систем транспортировки осуществляются наиболее эффективно, если использовать интерактивные программы, дающие удобное представление информации о пучке в качале. Возможность работать в диалоге с ЭВМ, изменять структуру системы, число элементов и их характеристики делает интерактивную программу гораздо эффективнее самой совершенной программы, не имеющей средств диалога.

В работе рассматривается оптимизирующая программа BASTRA, написанная на интерактивном языке BASIC для ЭВМ ЕС-1010. предназначенная для расчета систем транспортировки в диалоговом режиме. Программа полностью формализована, т.е. вычислитель при расчете своей системы руководствуется только инструкцией пользования, и от него не требуется знания языков программирования. Программа BASTRA может быть поставлена на таких ЗВМ, как Hewlett-Packard, PDP, NOVA. ЕС и других. с учетом особенностей версий языка BASIC для этих машин. Полный текст программы и инструкция приведены а<sup>/8/</sup>. В данной работе описан метод оптимизации, реализованный в программе, имеющий полезные отличия от используемых ныне методов.

# 1. КРАТКАЯ ХАРАКТЕРИСТИКА ПРОГРАММЫ

Каналы транспортировки, рассчитываемые с помощью программы BASTRA. могут состоять из элементов трех типов: свободных промежутков, фокусирующих и дефокусирующих квадрупольных линз и дипольных магнитов с однородным полем. Магниты могут быть секторными, прямоугольными и вообще могут иметь произвольные края; позволяют отклонять пучок влево, вправо, вверх или вниз. В дальнейшем элементы указанных трех типов будут называться просто дрейфами, квадруполями и магнитами. Общее количество элементов в системе транспортировки не должно превышать пятидесяти. Дрейфов, квадруполей, магнитов должно быть не более, чем 20, 20 и 10 соответственно. Пользователь, задав структуру

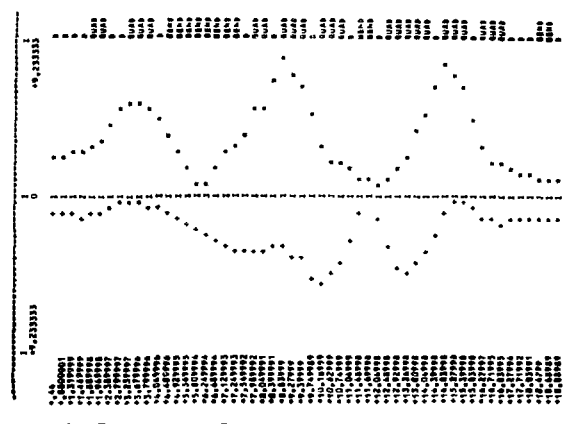

Рис.1. Графики огибающих пучка, выведенного из ТИСа, построенные с шагом H = 44 см вдоль оси OS.

своей системы транспортировки и пучок на ее входе, может получить графики огибающих пучка по горизонтали и вертикали /рис.1/, точные значения огибающих и других параметров пучка во всей системе транспортировки /рис.2/. Кроме того, пользователю предоставлена возможность оптимизировать свою систему транспортировки. Это значит. что программа автоматически находит те значения градиентов магнитного поля в квадруполях, которые обеспечивают желаемые значения параметров пучка в любой точке системы. При этом пользователь может налагать одновременно до 10 условий оптимизации в любых местах системы.

# 2. ЗАДАНИЕ НАЧАЛЬНЫХ ПАРАМЕТРОВ ПУЧКА И МАГНИТНОЙ СТРУКТУРЫ СИСТЕМЫ ТРАНСПОРТИРОВКИ

Движение пучка по системе транспортировки описывается в криволинейной системе координат XYSO, причем тройка ортов  $\{\vec{x}_0, \vec{y}_0, \vec{s}_0\}$  - правая. Продольное движение пучка осуществляется а поперечное движение частиц в пучке складывдоль оси OS, вается из движений по оси ОХ /горизонтальное движение/ и по оси ОҮ /вертикальное движение/. Поперечное движение в каждой точке в оси OS полностью описывается функциями

$$
\begin{array}{lll}\n\alpha_{\mathbf{x}}(s), & \beta_{\mathbf{x}}(s), & D_{\mathbf{x}}(s), & D_{\mathbf{x}}(s), \\
\alpha_{\mathbf{y}}(s), & \beta_{\mathbf{y}}(s), & D_{\mathbf{y}}(s), & D_{\mathbf{y}}(s), & \\
\end{array}
$$

**BEAR** +9.873999 Ten, BR/Pee,1000000 Ee03 EXH49.449999 Cheek. EYP +1.899999 **CHAFR** +2.22249 CR \*1,01299a  $+96,39999$  $\mathfrak{c}$ t. ex cк  $+1, 523811$  $\bullet\bullet$ +2.030234  $\bullet$  k  $-136$ n. BX=+518.1701<br>AX==.34932 8784560,0881<br>AV==,6139969 **SHAARRIET +145 CH 2**  $5 - 1 - 65 +$ +2,514505 cm. +1,157981 **CK** +76.68001 έM  $0<sub>0</sub>$ +4,523811<br>Dx==664,9995 +2,050236<br>#T=+705,748<br>#T==,7264865 Āв жø.  $-1.56$  $\ddot{\phantom{a}}$ Ax == , 6632967 **AAAAABUAA**  $15. - 1496.266$ 450  $GSE/EM \rightarrow$ San 1, 95 P  $^{+3}_{23,43493}$ Ċ۳ **+1,004449** CH.  $.........$  $\epsilon$  $0 - 0$ ÷. 877158.5+<br>87405782++78 йń Ā **BX#+1040.92** A1 -- 7.781624 **AYNAS. FARAS9 Nonconter** 485  $C^*$  . 50+2,799999  $*5.147952$ <br>+25.63694 Ch. \*.\*\*\*\*\*\* **CH**  $*123.1733$ <br>+12557872 c m **D** CR ÷.  $+7, 577156$ ñв  $\ddot{\phantom{a}}$ **BY-+97.14917** B2442790.982 Az == 12.80755 ATO + 1.333105 +100 **\*\*\*\*\*\*UAD** 00.4816.3301 ES/CH 2  $$-15.79999$ \*=5087707<br>\*\*=782186 +5,214093  $\epsilon$ e  $\epsilon$ +115,2225  $\mathbf{c}$ a cr  $-22, 39621$ 'nв ŘВ.  $-6036956$ 'n bx=\*2864.208<br>Ax=\*12.28917 87=+136,2356<br>AT==1,82818 **\*\*\*\*\*\*\*\*\*\***  $+25$  $\mathbf{C}^{\mathbf{m}}$  . 5.04.149999 ٠ \*4,654753<br>\*22,59619 c n \*.685838 cm +100,1301 CP. o ch ñв  $......$  $\bullet$  fl  $-6036954$  $\overline{u}$ 83-02282.923 8784247.5852 AX=\*10.96224 **RARAGENE**  $+320$  $C = -20000$  $68.3$ \$#47,249999 (+37.13722 0). T1= +.5729575 E-01 D, T2m+.5729575 E-01 D +3.004016 cн +3,140207 es. +,7257080 E=01 CP C. -cn  $-7, 774546$ +25.51466<br>BXD+954.9287 Ã. ĤВ  $-1819134603$ Ā A2==7.407689 AT0-12.80995  $\mathbf{m}$ \*\*\*\*\*\*\*\*\*\* +30 1.07.549998 Ĥ.  $-3, 572778$ <br> $-7, 774444$ <br>BY=45987,176 \*.7802420 E-01 CP<br>\*.1819134 E-03  $:3,70,311$ **CB** cm o em ЙÃ ÷ ň **BX=+1452.05** A1--9.163019 **AVR-13-76-26** 

Рис.2. Выдача значений параметров пучка в зиде таблицы.

 $\epsilon_{x}$ ,  $\epsilon_{y}$ , магнитной жесткостью пучка значениями эмиттансов  $\Delta p / p$   $\left(1 \cdot 3 \right)$ . На входе в систему Bσ и импульсным разбросом транспортировки (s=0) пользователь должен определить эти двенадцать параметров пучка. Значения функций /1/ при s>0 будут автоматически вычисляться программой.

Магнитная структура задается следующим образом. Очередной элемент системы транспортировки кодируется одной из трех цифр: 0: 1 или 2. Для характеристики дрейфа /код 0/ надо задать его длину в см. Для характеристики квадруполя /код 1/ надо задать его длину в см и градиент магнитного поля в Гс/см.Фокусирующие по горизонтали квадруполи задаются с положительным градиентом. дефокусирующие - с отрицательным. Магнит / код 2/ характеризуется длиной в см, полем на полюсах в Гс и значениями двух краевых углов в радианах. Магниты, отклоняющие пучок в положительном или отрицательном направлении оси ОХ /влево или вправо/. должны задаваться с положительным и отрицательным значением поля, соответственно. Магниты, отклоняющие пучок в вертикальной плоскости /вверх или вниз/, всегда должны задаваться с отрицательной длиной, Это позволяет программе отличать их от магнитов отклоняющих пучок в горизонтальной плоскости Магниты. отклоняющие пучок в положительном или отрицательном направлении оси ОҮ, аналогично должны иметь поля разных знаков, а их длина, как уже говорилось, задается отрицательной.

# 3. РЕЖИМЫ РАБОТЫ

В самом начале работы пользователь задает режим, в котором он собирается работать, и число элементов магнитной структуры. Каждый режим кодируется одной из трех цифр: 0; 1 или -1.

Чтобы работать в режиме печати (PRINT), пользователь зедает код "0", и программа вычисляет после каждого элемента структуры значения огибающих и функций /1/, печатая их в виде В самом начале печатается таблицы /рис.2/. BEAM /nvчок/, его магнитная жесткость, импульсный разброс, змиттансы, Надписи DRIFT QUAD, BEND означают тип очередного элемента: дрейфа, квадруполя и магнита соответственно. В первой строке после названия и характеристики элемента программа печатает значения огибающих по горизонтали х маке, (s), по вертикали У<sub>макс</sub> (в) и значения дисперсий по Горизонтали D<sub>x</sub> (s) и вертикали D<sub>u</sub>(s). Во второй строке печатаются значения максимальных углов расходимости  $x'_{\text{MARC}}$  (s),  $y'_{\text{MARC}}$  (s) и производных дисперсий  $D'_x$  (s),  $D'_y$  (s). В третьей и четвертой строках печатаются значения функций  $\beta_x(\mathbf{B})$ ,  $\beta_y(\mathbf{B})$ ,  $a_x(\mathbf{S})$  и  $a_y(\mathbf{S})$ . Отметим, что значения  $x_{\text{MAKC}}(s)$ ,  $y_{\text{MAKC}}(s)$ ,  $x'_{\text{MAKC}}(s)$ ,  $y'_{\text{MAKC}}(s)$ определяются через значения функций /1/ по формулам:

$$
x_{\text{MARC.}}(s) = \sqrt{\beta_{\mathbf{x}}(s) \cdot \epsilon_{\mathbf{x}} + |D_{\mathbf{x}}(s)| \cdot \frac{\Delta p}{p}},
$$
  

$$
y_{\text{MARC.}}(s) = \sqrt{\beta_{\mathbf{y}}(s) \cdot \epsilon_{\mathbf{y}} + |D_{\mathbf{y}}(s)| \cdot \frac{\Delta p}{p}},
$$

$$
x'_{\text{MARC}}(s) = \sqrt{\gamma_x(s) \cdot \epsilon_x} + [D'_x(s)] \cdot \frac{\Delta p}{p}.
$$
  

$$
y'_{\text{MARC}}(s) = \sqrt{\gamma_y(s) \cdot \epsilon_y} + [D'_y(s)] \cdot \frac{\Delta p}{p},
$$
 (2)

где

$$
y_x(s) = {1 + a_x^2(s) \over \beta_x(s)}, \quad y_y(s) = {1 + a_y^2(s) \over \beta_y(s)}.
$$

Чтобы работать в режиме построения графиков (GRAPH), пользователь задает код "-1", и программа рисует графики огибающих х<sub>макс</sub> (s) и у<sub>макс</sub> (s) /рис.1/. Графики строятся дискретно с шагом Н вдоль оси ОS. Одновременно с построением графиков программа печатает текущую длину и тип элемента структуры. Буквой <sup>D</sup> обозначается дрейф, а названия QUAD и BEND имеют прежний смысл. Величину шага II и поперечный масштаб пользователь задает после набора кода "-1". На рис.1 и 3 изображены графики одного и того же пучка, прошедшего одну и ту же систему транспортировки, лишь продольный масштаб у рисунков разный.

Отметим, что работая только в описанных двух режимах, можно рассчитывать достаточно сложные каналы транспортировки, ведь вся работа ведется в диалоговом режиме пользователя с ЭВМ, что позволяет сменять режимы, вносить изменения в структуру и пр.

Режим оптимизации имеет код "1". Пользователь прибегает к помощи оптимизации, если работа в предыдущих двух режимах не продаигается, либо чрезмерно затягивается /см. подробнее в разделах 4 и 5/.

### 4. МЕТОДЫ

Вычисление функций /1/ в программе BASTRA производится с помощью матричного метода '1-3'. Подробнее остановимся на методе оптимизации, реализованном в программе. Желаемые значения параметров пучка в этом методе получаются при автоматическом подборе градиентов магнитного поля в квадруполях. Обычно поиск нужных значений градиентов сводится к задаче решения системы нелинейных уравнений со многими неизвестными:

$$
f_i(\vec{x}) = 0, \qquad \vec{x} = (x_1, ..., x_m)
$$
  
\n
$$
i = 1, ..., k
$$
  
\n
$$
m \ge k.
$$

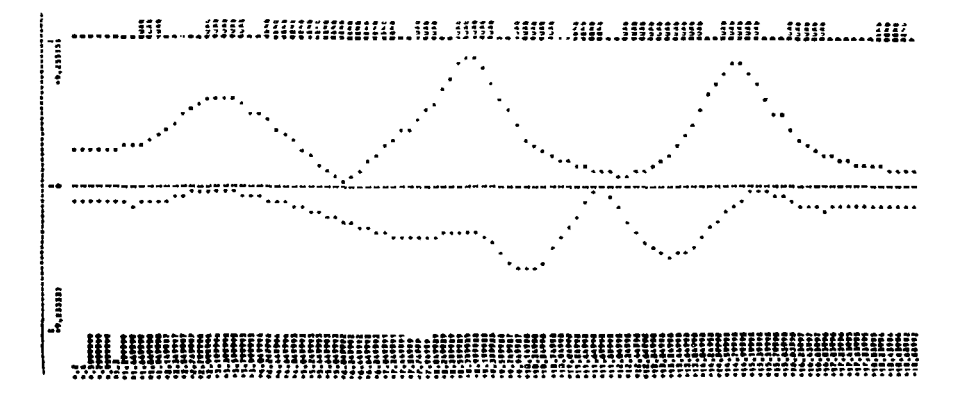

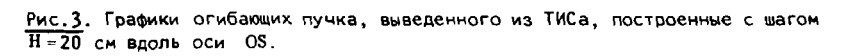

Здесь x, - градиент магнитного поля j -й квадрупольной линзы. В свою очередь, решение системы /3/ сводится к задаче минимизации функционала, минимум которого достигается на решении  $\dot{\textbf{x}}$ этой системы. Такая замена одной задачи другой объясняется следующим. Функции f<sub>i</sub>(x) в исходной системе образуют очень сложные поверхности в пространстве переменных х, ..., х, . Метод Ньютона, метод секущих и другие, непосредственно примененные к решению этой системы, сходятся только в малой окрестности корня  $\vec{x}$ , и поэтому неэффективны. Переход к задаче минимизации функционала облегчает поиск решения  $\bar{X}$ . Главное удачно построить такой функционал.

Итак, рассмотрим экстремальную задачу:

$$
F(\vec{X}) = \min_{\vec{x}} \sum_{i=1}^{k} w_i f_i^2(\vec{x})
$$
 (4)

где  $\omega_i$  0 - константы, не зависящие от  $\vec{x}$ . Все решения системы /3/ являются решениями задачи /4/ и наоборот. Далее в пунктах А и Б описаны особенности численного метода решения этой задачи.

А. Функционал /4/ представляет собой гладкую поверхность в m-мерном пространстве, у которого линии уровня выровнены за счет специального выбора "весов"  $\omega_i$ . Значения коэффициентов  $\omega_1$  подобраны так, чтобы все члены суммы  $\sum_{i=1}^{k} \omega_i \tau_i^2(\vec{x})$  имели<br>один порядок. Если в /4/ положить  $\omega_1 = \omega_2$  =  $\omega_3 = 1$ , то нахождение решения данным методом осложнилось бы из-за ограниченной возможности представления чисел в ламяти ЭВМ.

Поиск экстремума /в данном случае - минимума/ осуществляется методом градиентного случайного спуска. Очередное приближение к решению Х находится следующим образом:

$$
x_j^{n+1} = x_j^n - \beta_j^n g_j^n, \qquad \qquad \text{(5)}
$$

где n - номер итерации, j выбирается случайным образом из множества целых чисел 11,2,..., ml, a  $g^n -$  ј-я компонента век-<br>тора grad F(x<sup>3, n</sup>). Из разложения в ряд Тейлора функции f<sub>(</sub>(x) можно получить:

$$
f_{i}(x_{1}^{n+1},...,x_{j}^{n+1},...,x_{m}^{n+1}) =
$$
\n
$$
= f_{i}(x_{1}^{n+1},...,x_{j}^{n},...,x_{m}^{n+1}) + \frac{\partial f_{i}}{\partial x_{j}} \Big|_{x_{j} = x_{j}^{n}} (p - x_{j}^{n}),
$$
\n(6)

7

 $p \in (x_j^n, x_j^{n+1})$ , при  $x_j^{n+1} > x_j^n$ .  $p \in (x_i^{n+1}, x_i^n)$ , при  $x_i^n > x_i^{n+1}$ .

Следовательно, значение  $\beta_1^n$  в /5/ может быть определено<br>как величина, обеспечивающая min  $F(\vec{x}^{n+1})$ ,  $\vec{x}^{n+1} = (x_1^{n+1},...,x_j^{n+1},...,x_m^{n+1})$ .

Итерационный процесс /5/ можно интерпретировать следующим образом. Программа BASTRA "включает" одну за другой квадрупольные линзы, выбирая очередную случайным образом, изменяя градиент в этой линзе по описанному правилу. Случайность выбора координаты /квадрупольной линзы/, по которой осуществляется спуск, помогает преодолевать такие особенности многомерной поверхности функционала  $F(\vec{x})$ , как "овраги" и пр.

Б. Для выполнения М условий, накладываемых на параметры пучка, необходимо, вообще говоря, М независимых квадруполей. В программе BASTRA предусмотрена возможность введения в процесс оптимизации вспомогательной квадрупольной линзы. Формально это означает, что в системе /3/ имеем  $m = k + 1$ . Если бы система /3/ была линейной, то при m=k+1 она, как известно, могла бы иметь целое подпространство решений, порожденное свободным вектором. В нашем случае введение дополнительной линзы упрощает как решение системы /3/, так и решение задачи /4/. Наличие такой линзы тоже приводит к существованию бесконечного множества решений обеих задач, что значительно повышает гибкость оптимизации и упрощает нахождение корня  $\vec{X}$ .

Замечание. Если в рассчитываемой системе нет дополнительной свободной квадрупольной линзы, а в программе ее указать необходимо, то можно указать какой-либо уже участвующий в оптимизации квадруполь.

Преимущества описанного метода оптимизации проявляются уже при расчете систем с числом условий M > 2.

При работе в режиме оптимизации, использующем данный метод. пользователь должен определить следующие величины. Надо задать число условий, накладываемых на параметры пучка, величину шага, которая выбирается пользователем из интервала /0,001;1/. Далее для каждого і-го условия задаются: номер элемента, после которого налагается это условие, номер параметра пучка /функции /1/ пронумерованы от 1 до 8: a, (s) - имеет номер 1,  $\beta_x(s)$  - имеет номер 2,...,  $D'_y(s)$  - имеет номер 8/, на который накладывается ограничение, желаемое значение этого параметра, номер линзы, участвующей в оптимизации, и требуемая точность.

где

# 5. ПРИМЕР ИСПОЛЬЗОВАНИЯ ПРОГРАММЫ

Рассмотрим один из вариантов системы перевода пучка из тяжелоионного синхротрона /ТИС/ в синхрофазотрон ОИЯИ в рамках проекта УКТИ 5. В табл. 1 описано начало этой системы, осуществляющей ахроматический поворот пучка в медианной плоскости ТИСа, ахроматический подъем пучка с медианной плоскости ТИСа на медианную плоскость синхрофазотрона и фокусировку пучка на перезарядной мишени, располагающейся после подъема. Пучок

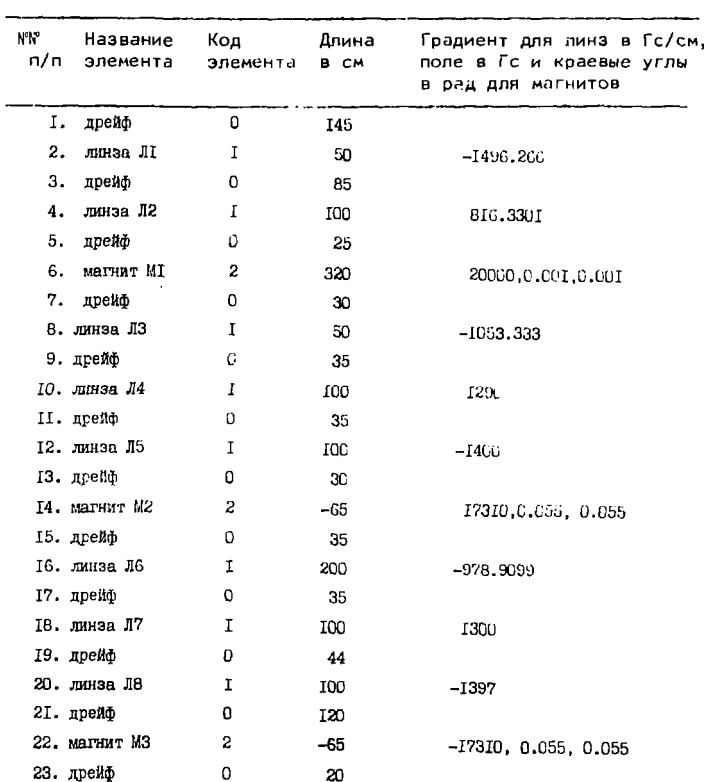

Таблица 1

$$
\alpha_{x} = -0.34932. \quad \beta_{x} = 518.1701 \text{ cm}, \quad D_{x} = 96.4 \text{ cm}, \quad D'_{x} = -0.136,
$$
\n
$$
\alpha_{y} = -0.41399. \quad \beta_{y} = 540.0881 \text{ cm}, \quad D_{y} = 0 \text{ cm}, \quad D'_{y} = 0, \quad \text{(77)}
$$
\n
$$
\alpha_{x} = 9.45 \text{ m cm} \cdot \text{mp}, \quad \epsilon_{y} = 1.9 \text{ m cm} \cdot \text{mp}, \quad B_{P} = 9.874 \text{ m} \cdot \text{m}, \quad \Delta p / p = 10^{-4}.
$$

Магнит М1 отклоняет пучок в горизонтальной плоскости, магнит М2 отклоняет пучок вверх, а магнит М3 выводит его снова на горизонталь. Квадрупольные линзы Л1 и Л2 обеспечивают на выходе из магнита M1 выполнение условий  $D_x = 0$ ,  $D'_x = 0$ . Линзы Лб и Л $\beta$  выполняют условие  $D_v = 0$ ,  $D_v' = 0$  на выходе из магнита М3. Квадруполи Л3, Л4, Л5 и Л7 обеспечивают малые линейные размеры огибающих после подъема, перед перезарядной мишенью, Полученные градиенты магнитного поля в квадрупольных линзах были автоматически найдены программой. На рис. 1 и 3 изображены графики огибающих пучка, выведенного из ТИСа и прошедшего описанную систему транспортировки. Графики построены программой BASTRA с различными шагами H вдоль оси OS Выдача результатов в виде таблицы показана на рис.2.

#### **ЗАКЛЮЧЕНИЕ**

Предлагаемая программа BASTRA - была использована для расчета канала инжекции пучка в синхрофазотрон в проекте УКТИ <sup>5</sup>, а также для расчета одного из вариантов системы перевода пучка из тяжелоионного синхротрона в синхрофазотрон т рамках того же проекта /см. разд.5/. Программа может быть использована для определения лучших режимов работы существующих каналов в процессе их настройки, что позволяет сократить потери ускорительного времени, а также сократить число используемых в них квадруполей. С помощью программы можно быстро рассчитывать новые системы транспортировки,

Автор выражает благодарность Г.Г.Воробьеву за помощь при программировании на ЭВМ ЕС-1010, а также И.Б.Иссинскому, Б.В.Василишину и В.А.Михайлову за содействие в работе.

#### **ЛИТЕРАТУРА**

- 1. Котов В.И., Миллер В.В. Фокусировка и разделение по массам частиц высоких знергий. Атомиздат, М., 1969.
- 2. Брук Г. Циклические ускорители заряженных частиц. Атомиздат, М., 1970.
- 3. Штеффен К. Оптика пучков высоких знергий. "Мир", М., 1969.
- <sup>4</sup>. Васильев Ф.П. Лекции по методам решения экстремальных задач. Изд-во МГУ, 19*7*4.
- 5. Балдин А.М. и др. ОИЯИ, 9-11796, Дубна, 1978. **I**
- **6. Воробье Л.Г. ОИЯИ, Б1-9-80-583, Дубна, 1980.**

Рукопись поступила в издательский отдел 2 сентября 1980 года.

 $\mathbf{v}$